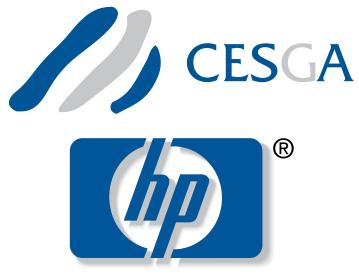

**CESGA** Alliance

# UPC Operations Microbenchmarking Suite 1.0 User's manual

Authors: PhD. Guillermo López Taboada<sup>1</sup> Damián Álvarez Mallón<sup>2</sup>

> $^{1}$ taboada@udc.es  $^{2}$ dalvarez@cesga.es

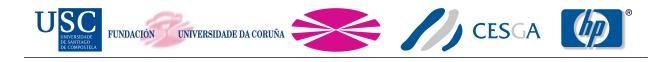

# Contents

| 1        | Contact                                                                           | <b>2</b>           |  |  |  |  |
|----------|-----------------------------------------------------------------------------------|--------------------|--|--|--|--|
| <b>2</b> | Acknowledgments                                                                   | <b>2</b>           |  |  |  |  |
| 3        | Files in this benchmarking suite                                                  |                    |  |  |  |  |
| 4        | Operations tested                                                                 |                    |  |  |  |  |
| 5        | Customizable parameters         5.1       Compile time         5.2       Run time | <b>5</b><br>5<br>5 |  |  |  |  |
| 6        | Compilation                                                                       | 7                  |  |  |  |  |
| 7        | Timers used                                                                       | 8                  |  |  |  |  |
| 8        | Output explanation                                                                | 8                  |  |  |  |  |

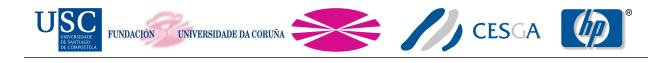

#### 1 Contact

You can contact us at:

Galicia Supercomputing Center (CESGA) http://www.cesga.es Santiago de Compostela, Spain upc@cesga.es

PhD. Guillermo Lopez Taboada Computer Architecture Group (CAG) http://gac.des.udc.es/index\_en.html University of A Coruña, Spain taboada@udc.es

### 2 Acknowledgments

This work was funded by Hewlett-Packard Spain and partially supported by the Ministry of Science and Innovation of Spain under Project TIN2007-67537-C03-02 and by the Galician Government (Xunta de Galicia, Spain) under the Consolidation Program of Competitive Research Groups (Ref. 3/2006 DOGA 12/13/2006). We gratefully thank Brian Wibecan for his comments and for share with us his thoughts and knowledge. Also, we thank Jim Bovay for his support, and CESGA, for providing access to the FinisTerrae supercomputer.

## 3 Files in this benchmarking suite

- doc/manual.pdf: This file. User's manual.
- COPYING and COPYING.LESSER: Files containing the use and redistribution terms (license).
- changelog.txt: File with changes in each release.
- src/affinity.upc: UPC code with affinity-related tests.
- src/config/make.def.template.\*: Makefile templates for HP UPC and Berkeley UPC.
- src/config/parameters.h: Header with some customizable parameters.
- src/defines.h: Header with needed definitions.
- src/headers.h: Header with HUCB functions headers.
- src/mem\_manager.upc: Memory-related functions for allocation and freeing.
- src/UOMS.upc: Main file. It contains the actual benchmarking code.
- src/init.upc: Code to initialize some structures and variables.
- src/Makefile: Makefile to build the benchmarking suite.

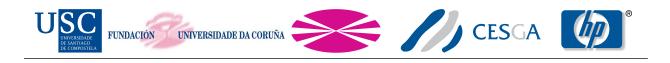

- src/timers.c: Timing functions.
- src/timers.h: Timing functions headers.
- src/utils/data\_print.upc: Functions to output the results.
- src/utils/utilities.c: Auxiliary functions.

#### 4 Operations tested

- upc\_barrier
- upc\_all\_broadcast
- upc\_all\_scatter
- upc\_all\_gather
- upc\_all\_gather\_all
- upc\_all\_permute
- upc\_all\_exchange
- upc\_all\_reduceC
- upc\_all\_prefix\_reduceC
- upc\_all\_reduceUC
- upc\_all\_prefix\_reduceUC
- upc\_all\_reduceS
- upc\_all\_prefix\_reduceS
- upc\_all\_reduceUS
- upc\_all\_prefix\_reduceUS
- upc\_all\_reduceI
- upc\_all\_prefix\_reduceI
- upc\_all\_reduceUI
- upc\_all\_prefix\_reduceUI
- upc\_all\_reduceL
- upc\_all\_prefix\_reduceL
- upc\_all\_reduceUL
- upc\_all\_prefix\_reduceUL

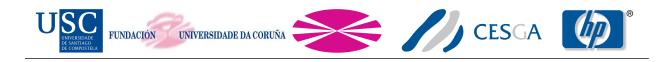

- upc\_all\_reduceF
- upc\_all\_prefix\_reduceF
- upc\_all\_reduceD
- upc\_all\_prefix\_reduceD
- upc\_all\_reduceLD
- upc\_all\_prefix\_reduceLD
- upc\_memcpy (remote)
- upc\_memget (remote)
- upc\_memput (remote)
- upc\_memcpy (local)
- upc\_memget (local)
- upc\_memput (local)
- memcpy (local)
- memmove (local)
- upc\_memcpy\_async (remote)
- upc\_memget\_async (remote)
- upc\_memput\_async (remote)
- upc\_memcpy\_async (local)
- upc\_memget\_async (local)
- upc\_memput\_async (local)
- upc\_memcpy\_asynci (remote)
- upc\_memget\_asynci (remote)
- upc\_memput\_asynci (remote)
- upc\_memcpy\_asynci (local)
- upc\_memget\_asynci (local)
- upc\_memput\_asynci (local)
- upc\_all\_alloc
- upc\_free

In bulk memory transfer operations there are two modes: remote and local. Remote mode will copy data from one thread to another, whereas local mode, will copy data from one thread to another memory region with affinity to the same thread.

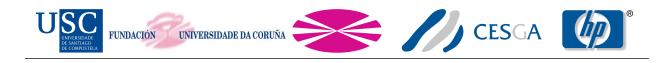

#### 5 Customizable parameters

#### 5.1 Compile time

In the **src/config/parameters.h** file you can customize some parameters at compile time. They are:

- NUMCORES: If defined it will override the detection of the number of cores. If not defined the number of cores is set through the sysconf(\_SC\_NPROCESSORS\_ONLN) system call.
- ASYNC\_MEM\_TEST: If defined asynchronous memory transfer tests will be built. Default is defined.
- ASYNCI\_MEM\_TEST: If defined asynchronous memory transfer with implicit handlers tests will be built. Default is defined.
- MINSIZE: The minimum message size to be used in the benchmarking. Default is 4 bytes.
- MAXSIZE: The maximum message size to be used in the benchmarking. Default is 16 megabytes.

#### 5.2 Run time

The following flags can be used at run time in the command line:

- -help: Print usage information and exits.
- -version: Print UOMS version and exits.
- -off\_cache: Enable cache invalidation. Be aware that the cache invalidation greatly increases the memory consumption. Also, note that for block sizes smaller than the cache line size it will not have any effect.
- -warmup: Enable a warmup iteration.
- -reduce\_op OP: Choose the reduce operation to be performed by upc\_all\_reduceD and upc\_all\_prefix\_reduceD. Valid operations are:
  - UPC\_ADD (default)
  - UPC\_MULT
  - UPC\_LOGAND
  - UPC\_LOGOR
  - UPC\_AND
  - UPC\_OR
  - UPC\_XOR
  - UPC\_MIN
  - UPC\_MAX
- -sync\_mode MODE: Choose the synchronization mode for the collective operations. Valid modes are:

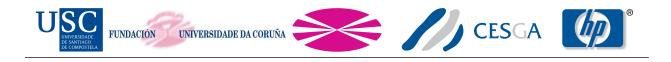

- UPC\_IN\_ALLSYNC|UPC\_OUT\_ALLSYNC (default)
- UPC\_IN\_ALLSYNC|UPC\_OUT\_MYSYNC
- UPC\_IN\_ALLSYNC|UPC\_OUT\_NOSYNC
- UPC\_IN\_MYSYNC|UPC\_OUT\_ALLSYNC
- UPC\_IN\_MYSYNC|UPC\_OUT\_MYSYNC
- UPC\_IN\_MYSYNC|UPC\_OUT\_NOSYNC
- UPC\_IN\_NOSYNC|UPC\_OUT\_ALLSYNC
- UPC\_IN\_NOSYNC|UPC\_OUT\_MYSYNC
- UPC\_IN\_NOSYNC|UPC\_OUT\_NOSYNC
- -msglen FILE: Read user defined problem sizes from FILE (in bytes). If specified it will override -minsize and -maxsize
- -minsize SIZE: Specifies the minimum block size (in bytes). Sizes will increase by a factor of 2
- -maxsize SIZE: Specifies the maximum block size (in bytes)
- -input FILE: Read user defined list of benchmarks to run from FILE. Valid benchmark names are:
  - upc\_barrier
  - upc\_all\_broadcast
  - upc\_all\_scatter
  - upc\_all\_gather
  - upc\_all\_gather\_all
  - upc\_all\_exchange
  - upc\_all\_permute
  - upc\_memget
  - upc\_memput
  - upc\_memcpy
  - local\_upc\_memget
  - local\_upc\_memput
  - local\_upc\_memcpy
  - memcpy
  - memmove
  - upc\_all\_alloc
  - upc\_free
  - upc\_all\_reduceC
  - upc\_all\_prefix\_reduceC
  - upc\_all\_reduceUC

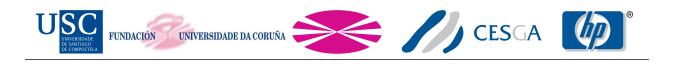

- upc\_all\_prefix\_reduceUC
- upc\_all\_reduceS
- upc\_all\_prefix\_reduceS
- upc\_all\_reduceUS
- upc\_all\_prefix\_reduceUS
- upc\_all\_reduceI
- upc\_all\_prefix\_reduceI
- upc\_all\_reduceUI
- upc\_all\_prefix\_reduceUI
- upc\_all\_reduceL
- upc\_all\_prefix\_reduceL
- upc\_all\_reduceUL
- upc\_all\_prefix\_reduceUL
- upc\_all\_reduceF
- upc\_all\_prefix\_reduceF
- upc\_all\_reduceD
- upc\_all\_prefix\_reduceD
- upc\_all\_reduceLD
- upc\_all\_prefix\_reduceLD
- upc\_memget\_async
- upc\_memput\_async
- upc\_memcpy\_async
- local\_upc\_memget\_async
- $local\_upc\_memput\_async$
- local\_upc\_memcpy\_async
- upc\_memget\_asynci
- upc\_memput\_asynci
- upc\_memcpy\_asynci
- local\_upc\_memget\_asynci
- local\_upc\_memput\_asynci
- local\_upc\_memcpy\_asynci

#### 6 Compilation

To compile the suite you have to setup a correct src/config/make.def file. Templates are provided to this purpose. The needed parameters are:

• CC: Defines the C compiler used to compile the C code. Please note this does not involve the resulting C code generated from the UPC code if your UPC compiler is a source to source compiler.

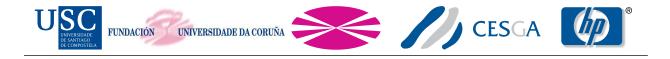

- CFLAGS: Defines the C flags used to compile the C code. Please note this does not involve the resulting C code generated from the UPC code if your UPC compiler is a source to source compiler
- UPCC: Defines the UPC compiler used to compile the suite
- UPCFLAGS: Defines the UPC compiler flags used to compile the suite. Please note you should not specify any number of threads flag at this point
- UPCLINK: Defines the UPC linker used to link the suite
- UPCLINKFLAGS: Defines the UPC linker flags used to link the suite
- THREADS\_SWITCH: Defines the correct switch to set the desired number of threads. It is compiler dependent, and also includes any blank space after the switch

Once you have set up your make.def file you can compile the suite as following: make NTHREADS=NUMBER\_OF\_UPC\_THREADS E.g., for 128 threads: make NTHREADS=128

### 7 Timers used

This suite uses high-resolution timers in IA64 architecture. In particular it uses the Interval Timer Counter (AR.ITC). For other architectures it uses the hpupc\_ticks\_now if you are using HP UPC, or bupc\_ticks\_now if you are using Berkeley UPC, whose precision depends on the specific architecture. If none of this requirements are met the suite uses the default gettimeofday function. However, the granularity of this function only allows to measure microseconds, rather than nanoseconds.

## 8 Output explanation

This is an output example of the broadcast:

```
_____
# Benchmarking upc_all_broadcast
# #processes = 2
       #bytes #repetitions t_min[nsec]
                                                          t_avg[nsec] BW_aggregated[MB/sec]
                                           t_max[nsec]
            4
                         20
                                    19942
                                              48820275
                                                           2463315.85
                                                                                         0.00
            8
                         20
                                    19942
                                                 22922
                                                             21457.25
                                                                                         0.70
           16
                         20
                                    19942
                                                  22397
                                                             21420.10
                                                                                         1.43
           32
                         20
                                                 22235
                                                             21626.35
                                                                                         2.88
                                    19942
                         20
           64
                                    20277
                                                  33610
                                                             22886.00
                                                                                         3.81
          128
                         20
                                                  22812
                                                             21676.60
                                                                                        11.22
                                    20285
          256
                         20
                                    20767
                                                  22845
                                                             22230.50
                                                                                        22.41
                         20
                                                  23020
                                                             22314.85
                                                                                        44.48
          512
                                    20767
                                                                                        70.01
         1024
                         20
                                    22777
                                                 29255
                                                             24169.85
                                                             24603.85
                                                                                       161.10
         2048
                         20
                                    23705
                                                  25425
         4096
                         20
                                    24562
                                                             26437.60
                                                                                       302.32
                                                 27097
         8192
                         20
                                    29885
                                                  33205
                                                             32174.35
                                                                                       493.42
```

| TUSC<br>UNIVERSIDADE<br>DE SANTAGO<br>DE COMPOSTEIA | CIÓN UNIVERSIDAI | DE DA CORUÑA |          | CESGA       | ®       |
|-----------------------------------------------------|------------------|--------------|----------|-------------|---------|
|                                                     |                  |              |          |             |         |
| 16384                                               | 20               | 42492        | 44735    | 43919.35    | 732.49  |
| 32768                                               | 10               | 68317        | 70052    | 69490.00    | 935.53  |
| 65536                                               | 10               | 121610       | 123837   | 122635.00   | 1058.42 |
| 131072                                              | 10               | 227550       | 231515   | 229323.50   | 1132.30 |
| 262144                                              | 10               | 437645       | 444740   | 441354.00   | 1178.86 |
| 524288                                              | 10               | 861287       | 871700   | 867619.70   | 1202.91 |
| 1048576                                             | 5                | 1702722      | 1704420  | 1703642.40  | 1230.42 |
| 2097152                                             | 5                | 3417170      | 3435637  | 3429128.40  | 1220.82 |
| 4194304                                             | 5                | 6830267      | 6839535  | 6834224.40  | 1226.49 |
| 8388608                                             | 2                | 13434382     | 13469047 | 13451715.00 | 1245.61 |
| 16777216                                            | 2                | 27310152     | 27343357 | 27326755.00 | 1227.15 |
| 33554432                                            | 1                | 54294385     | 54294385 | 54294385.00 | 1236.02 |

The header indicates the benchmarked function and the number of processes involved. The first column shows the size used for each particular row. It is the size of the data at the root thread, or in any thread in a non-rooted operation. The second column is the number of repetitions performed for that particular message size. The following three columns are, respectively, the minimum, maximum and average latencies. The last column shows the aggregated bandwidth calculated using the maximum latencies. Therefore, the bandwidth reported is the minimum bandwidth achieved in all the repetitions.

Moreover, when 2 threads are used, affinity tests are performed. This way you can measure the effects of data locality in NUMA systems, if the 2 threads run in the same machine. This feature may be useful even when the 2 threads run in different machines. E.g.: Machines with non-uniform access to the network interface, like quad-socket Opteron/Nehalem-based machines, or cell-based machines like HP Integrity servers. The output of this tests is preceded with something like:

```
#-----
# using #cores = 0 and 1 (Number of cores per node: 16)
# CPU Mask: 100000000000000 (core 0), 010000000000000 (core 1)
#------
```

All tests after these lines are performed using core 0 (thread 0) and core 1 (thread 1) until another affinity header is showed.